*Proceedings of the World Congress on Electrical Engineering and Computer Systems and Science (EECSS 2015) Barcelona, Spain – July 13 - 14, 2015 Paper No. 314*

# **An Efficient Method for Storing Human Genome Variations**

**Onur Çakırgöz, Süleyman Sevinç**

Dokuz Eylül University, Department of Computer Engineering Tınaztepe Buca, İzmir, Turkey onurcakirgoz@cs.deu.edu.tr; suleyman.sevinc@cs.deu.edu.tr

*Abstract* **–**Storing human genome structurally is one of the fundamental issues in bioinformatics. Discovering the relationship between genotype and phenotype, in other words, discovering which genes, genetic elements, and variations are associated with particular diseases or traits requires storing large number of people's genome. Methods to be developed for the storage of human genome should take into account some particular issues. The first case we must consider is that the method should store all the necessary genomic data using minimal space. The second case is that the method should enable the studies investigating which genes, genetic elements, and variants are associated with particular diseases or traits without needing major data transformation. We have developed an efficient method to store human genome considering these two cases. In our study, we propose storing all the variations that exist in the genome, rather than storing the raw sequence. If we consider the total 46 chromosomes a human has, reference sequence consists of 6072607692 and 5976710698 base pairs for females and males respectively. To store this data, we need a space whose size is approximately 5,65 GB for females and 5,56 GB for males. On the other hand, raw sequence does not make any sense. Because for the diagnosis and the treatment of genetic diseases, clinicians need the variations that individuals have. To find the variations, this raw sequence should be aligned to the reference sequence by using well-known alignment algorithms. Instead of finding variations by aligning each time, storing the variations we get by aligning once is more reasonable. Necessary analyses were performed on variation data published by 1000 Genomes Project and the methodology we developed was tested using the results of the analyses. Based on our method, except for the structural variations, approximately 30,08 MB and 29,66 MB are sufficient to store all the variations which exist in the genome of any female or male respectively.

*Keywords***:** storage method, personal genetic data, human genome variations, 1000 genomes project.

#### **1. Introduction**

Humans have 22 pairs of autosomal chromosomes and one pair of sex chromosomes. Females have two X chromosomes, while males have an X and a Y chromosome. That means we have 46 total chromosomes. And all these 46 chromosomes are called the human genome (Alberts B., et al., 2007). If we add up the lengths of the human reference chromosomes (The International Human Genome Sequencing Consortium and Web-4), we see that female genome consists of 6072607692 base pairs and male genome consists of 5976710698 base pairs. The difference between the length of female genome and the length of male genome arises from the difference of X chromosome and Y chromosome. But the values specified here are valid for the reference genome. Actually, the lengths of the individuals' genomes are different from each other (Levy S., et al., 2007). While some people's genomes are longer than the reference, others' genomes are shorter. Although there are differences between the lengths of the individuals' genomes, these differences are relatively very small. Therefore, on the average, the length of a person's genome can be considered as the length of the reference genome. When we consider human genome from computational perspective, we will see a string made up of letters A,G,C,T. And to store this data, we need a space whose size is approximately 5,65 GB for females and 5,56 GB for males.

Since Dna sequence is a string consisting of letters A, G, C, T, researches have intensively used textual data compression techniques to reduce the huge storage costs. Textual data compression techniques are basically classified under four main headings: Substitutional-Statistical methods, Grammar-based methods, Transformational methods, and Table compression methods. Among these methods, Substitutional-Statistical methods have showed the greatest improvements. The basic logic of this class of methods is, as the name implies, combining the substitutional techniques and statistical techniques in order to improve the compression ratio. Biocompress 1 (Grümbach S., Tahi F., 1993) is the first example of Substitutional-Statistical methods. Later, many studies were published. Among them, the well-known studies are DNACompress (Chen X., et al., 2002) and DNAPack (Behzadi B., Fessant F.L., 2005). Although these studies combine the substitutional and statistical techniques to improve the compression performance, XM (Cao M.D., et al., 2007) a pure statistical compression method, yielded better results than DNAPack, the best performing of the Substitutional-Statistical methods that we analyzed. If XM is used to compress the human genome, approximately 1,20 GB and 1,18 GB will be sufficient to store female genome and male genome respectively.

Researchers do experimental studies to discover which genes, genetic elements, and variants are associated with particular diseases or traits. Especially, they aim to determine which variants are more common among people with the disease as compared to those without the disease. The most familiar examples of such studies are those associated with the drug Warfarin. These studies investigate how genetic variants contribute to differences in patients' responses to warfarin (Lindh J. D., 2005), (Schwarz U. I., et al., 2008), (Veenstra D. L., et al., 2005), (Millican E. A., et al., 2007). In order to achieve this goal, they stored genetic variants of many individuals. This is the most important common feature of these studies which concerns us. Namely, the fundamental elements of the studies investigating the relationship between genotype and phenotype are variations. But unfortunately such studies take too long and their costs are too high. Significant reduction of sequencing costs due to the recent advances in sequencing technology has enabled the realization of the 1000 Genomes Project (1000 Genomes Project Consortium). The 1000 Genomes Project is the first project that has performed the sequencing of a large number of individuals' whole-genomes. At the end of the project, the genetic variations of 2504 anonymous people from 26 populations around the world were published. Researchers can freely access these results. This saves researchers the time and expense of having to sequence their own samples.

The 1000 Genomes Project published the variation data of 2504 anonymous people as VCF (Web-1) and BCF (Web-2) files. The VCF (Variant Call Format) format is a tab delimited text file format for storing variations and individual genotypes (Web-3). Although VCF is widely used in the community, it has two substantial drawbacks. Because the file is text, it requires a lot of space on disk and is excessively slow to parse. BCF is a binary, compressed equivalent of VCF. A BCF file is composed of a series of compressed blocks of binary records. BCF files are faster and take up less space compared to VCF files. Because these two file formats are equivalent, both have some common shortcomings. They are not much convenient to store genetic data of a single person. On the other hand, while storing the genetic data of many people; low allele frequencies lead to so much redundant space usage. The cost of sequencing whole-genome is too high with older sequencing devices. However, older sequencing devices are still widely used in most clinics (Wheeler D. A., et al., 2008). Therefore, clinics using older devices sequence small regions most of the time. In that case, start and end positions of the regions should be stored too. But unfortunately, there is no field to store the start and end positions of the regions in both formats.

Structural approaches for storing and querying genomic data are Genomics Algebra (Hammer J., Schneider M., 2003) and GQL (Bafna V., et al., 2013). J. Hammer and M. Schneider have proposed an integrating approach that is based on two fundamental structures. These are Genomics algebra and genomics functions. While genomic algebra consists of genomic data types (e.g., genome, gene, protein, nucleotide), genomic functions consist of functions (e.g., translate, transcribe). They propose extending SQL by embedding these two structures into it. However, in order to extend SQL, data structures that will be running in the background should be created and added to the system. For instance, to add a new function such as get\_variations( ) to SQL, necessary data structure should be added to the system too. The second study, GQL, is very similar to the first study. GQL is also based on genome query algebra and uses a standard SQL-like syntax. In fact, the main difference between the studies is that while the first study recommends making additions to existing database management systems, the second study recommends constructing the system from scratch. Naturally, GQL has also data-structures requirement.

These two studies have other common shortcomings too. The space requirements of the methods were not calculated. The methods were not tested on real personal genetic data.

### **2. Our Storage Method**

We propose storing variations, rather than storing the raw sequence. Through the method we developed, the space requirement will be reduced considerably and the studies will be facilitated investigating which variants are associated with particular diseases or traits.

The basic element of the method we developed is variation. There are two different variation formats. While the same format was designed for both substitution and insertion, a different format was designed for deletion. The cause that gives rise to this situation is while we should store the sequence in insertion and substitution, we don't need to store the sequence in deletion. As known, sequence is made up of nucleotide bases. There are four bases. These are Adenine, Guanine, Cytosine and Thymine. Apart from these, sequencing devices return "N" character for the bases which cannot be identified. Therefore, there are totally 5 characters. Three bits are sufficient to represent these 5 characters. But, since a byte is composed of 8 bits, we preferred using 4 bits to represent the bases. Naturally, one byte can store two characters. Accordingly, the formula "Ceiling(Length/2)" is used to compute the number of bytes adequate to store the sequence, where "Length" stands for the length of the sequence in the formula. The first field of both formats is "L\_T". While higher 4 bits of L\_T indicates the length of the sequence, lower 4 bits indicates the type of the variation. If the value of the higher 4 bits of L\_T is 15, there are two alternatives. The length of the sequence might be either 15 or more than 15. Therefore, there is also an extra field "Len" in the case where the value of the higher 4 bits of L\_T is 15. The field Len stores the length of the sequence. The last field of the format devised for substitution and insertion is "Alt" and this field is used to store the sequence. Since we don't need to store the sequence in deletion, there is no "Alt" field in the deletion format. You can attain the other details about the variation format from Table-1.

| <b>Variation Type</b> | <b>Field</b>                  |     | <b>Description</b>                                                                 | <b>Type</b>                |  |  |
|-----------------------|-------------------------------|-----|------------------------------------------------------------------------------------|----------------------------|--|--|
|                       | $L_T$                         |     | Length of the Sequence (Higher 4 bits) and<br>Type of the Variation (Lower 4 bits) | <b>Unsigned Byte</b>       |  |  |
| Substitution $\&$     | If<br>Length<br>< 15          | Alt | A byte array storing the sequence,<br>byte[Ceiling(Length/2)]                      | <b>Byte Array</b>          |  |  |
| Insertion             | If<br>Length                  | Len | Length of the Sequence                                                             | Unsigned 16 Bit<br>Integer |  |  |
|                       | $= 15$                        | Alt | A byte array storing the sequence,<br>byte[Ceiling(Length/2)]                      | <b>Byte Array</b>          |  |  |
|                       | $L_T$<br>If<br>Length<br>< 15 |     | Length of the Sequence (Higher 4 bits) and<br>Type of the Variation(Lower 4 bits)  | <b>Unsigned Byte</b>       |  |  |
| Deletion              |                               |     | Null, no information is stored                                                     |                            |  |  |
|                       | If<br>Length<br>$=15$         | Len | Length of the Sequence                                                             | Unsigned 16 Bit<br>Integer |  |  |

Table. 1. Variation Formats

The general format we developed can be seen from Table-2. The costs of sequencing whole-genome decreased considerably due to the recent progressions in sequencing technology. However, older sequencing devices are still used extensively in most clinics. And, most of the time clinics using older devices sequence small regions distant from each other in accordance with the requirements. Considering this situation, the general format has been devised to store all or a portion of the variations that exist in any particular chromosome of an individual. The format can be defined shortly as it is composed of regions; a region is composed of records. The details of the general format are as follows: Since variations are determined by aligning a sequence to the reference sequence, the assembly of the human reference genome should be specified. Thus, the first two fields of the general format are used for that purpose.

These fields are "L\_Hga" and "Hga". While L\_Hga stores the length of the human genome assembly, Hga stores the human genome assembly. The third field is "N\_Regions". N\_Regions is used to store the number of discrete regions. The three fields ("S\_Pos", "E\_Pos" and "N\_Rec") following the field N\_Region define a region. S\_Pos, E\_Pos and N\_Rec store the start position and end position of the region, and the number of records in the region respectively. There are two different Record formats, one for haploid calls and the other for diploid calls. Haploid format consists of two fields ("V\_Pos", "Var") whereas diploid format consists of three ("V\_Pos", "I\_Byte", "Var"). The extra field "I\_Byte" of the diploid format is used to represent four situations whose details are given in Table-2. For haploid calls, e.g. on Y, male nonpseudoautosomal X, only one allele value should be given. Accordingly, one variation is stored in the Var field of Haploid format. For diploid calls, e.g. on chromosome 1, female nonpseudoautosomal X, two alleles' values should be given. Here, based on the value of the field "I\_Byte", either one variation or two variations can be stored in the Var field of Diploid format.

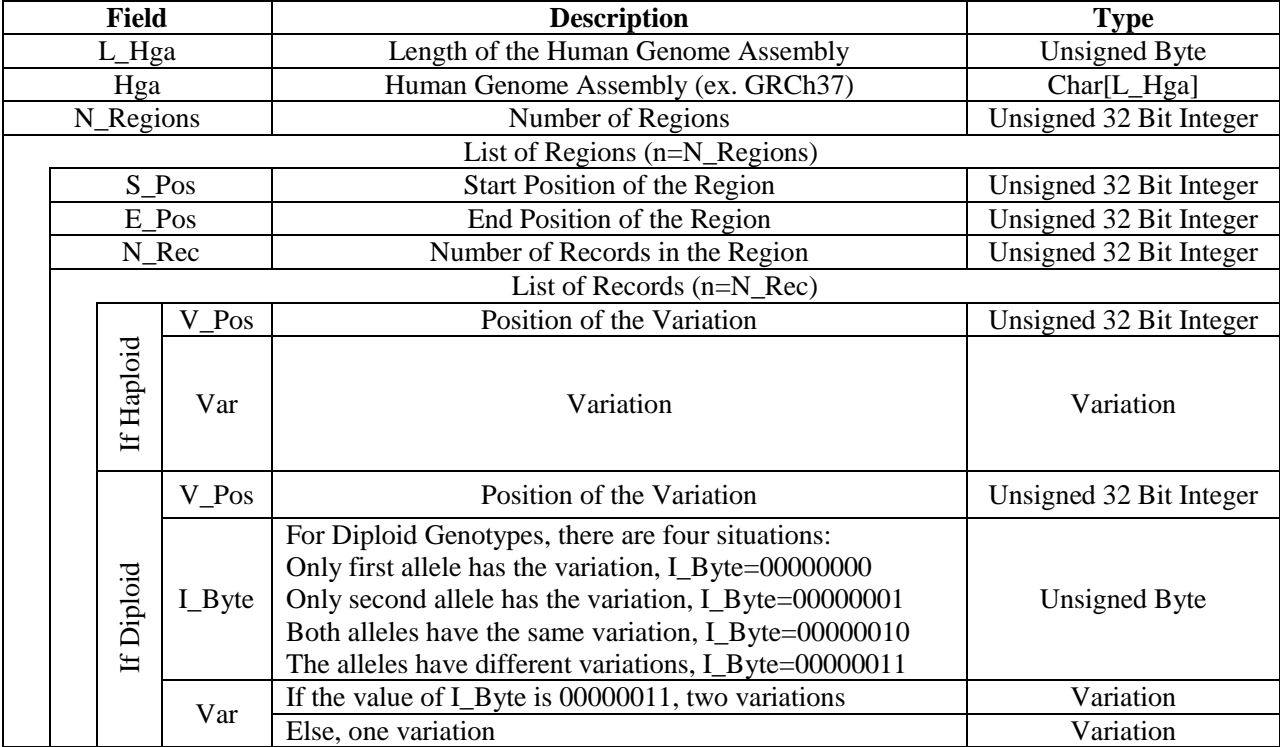

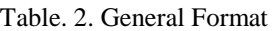

The results of the analyses made on the variation data published by 1000 genomes project are seen in Table-3, Table-4 and Table-5. The values in these three tables represent the averages of many samples. Table-3 shows the average lengths of the variations for each of the chromosomes. The lengths of the variations for the chromosomes 1 to 22 represent the averages of 2504 samples including females and males. On the other hand, the values of the X chromosome were calculated separately for females and males. Because the Y chromosome is found only in males, the values of the Y chromosome are averages

of only males. When Table-3 is examined, except for the one or two exceptions, values are seen to be very close to each other. For instance, the average lengths of deletions for each of the chromosomes (except chromosome Y) are closer to 3.

| Chromosome<br>No | Insertion | Deletion | Substitution |  |  |  |
|------------------|-----------|----------|--------------|--|--|--|
| 1)               | 2,73693   | 2,98974  | 1,00134      |  |  |  |
| 2)               | 2,71074   | 2,99387  | 1,00126      |  |  |  |
| 3)               | 2,72172   | 2,87282  | 1,00117      |  |  |  |
| 4)               | 2,72560   | 2,90215  | 1,00102      |  |  |  |
| 5)               | 2,67391   | 2,96484  | 1,00098      |  |  |  |
| 6)               | 2,78769   | 3,00509  | 1,00133      |  |  |  |
| 7)               | 2,69781   | 2,95759  | 1,00116      |  |  |  |
| 8)               | 2,72771   | 2,93116  | 1,00106      |  |  |  |
| 9)               | 2,78807   | 3,02053  | 1,00120      |  |  |  |
| 10)              | 2,77815   | 2,95977  | 1,00145      |  |  |  |
| 11)              | 2,68479   | 2,94463  | 1,00103      |  |  |  |
| 12)              | 2,77193   | 2,92728  | 1,00187      |  |  |  |
| 13)              | 2,77706   | 2,98568  | 1,00119      |  |  |  |
| 14)              | 2,64973   | 2,97081  | 1,00114      |  |  |  |
| 15)              | 2,73844   | 2,97968  | 1,00124      |  |  |  |
| 16)              | 2,87496   | 3,07868  | 1,00121      |  |  |  |
| 17)              | 2,83552   | 3,01799  | 1,00143      |  |  |  |
| 18)              | 2,82122   | 2,98795  | 1,00122      |  |  |  |
| 19)              | 2,94230   | 3,08953  | 1,00137      |  |  |  |
| 20)              | 2,85493   | 3,11415  | 1,00144      |  |  |  |
| 21)              | 2,40971   | 2,77012  | 1,00129      |  |  |  |
| 22)              | 3,13896   | 3,31479  | 1,00125      |  |  |  |
| X)F              | 2,65969   | 2,95998  | 1,00189      |  |  |  |
| $X$ ) $M$        | 2,66046   | 2,98178  | 1,00179      |  |  |  |
| Y)               | 1,26473   | 2,05990  | 1,02386      |  |  |  |

Table. 3. Average Lengths of Variations

Table-4 shows the total number of variations existing in each chromosome of a person. The values in Table-4 were calculated to be compatible with the method we developed. When we look at the table carefully, we see that the values of the field "Only First allele" are very close to the values of the field "Only Second Allele". Another surprising case is that the values of the field "Different" are very small when compared to the values of the field "Total".

Table-5 shows the total number of variations a person has in the whole-genome. The values in Table-5 were obtained by adding the value of each chromosome in the relevant field of Table-4. The fields "Only First Allele" and "Only Second Allele" of Table-4 were combined as the field "Only One Allele" in Table-5. Since females have two X chromosomes as sex chromosomes, they have no haploid variations. But, males have one X chromosome and one Y chromosome. Thus, they have haploid variations. Similarly to Table-4, the values in Table-5 are average values. Naturally, any female or male might have more or less variations than the values represented in the table.

|                       | <b>Only First Allele</b> |      |       |     | Only Second Allele |      |        |     | Total of              | Homozigot |        |                          |                |                       |           |        |
|-----------------------|--------------------------|------|-------|-----|--------------------|------|--------|-----|-----------------------|-----------|--------|--------------------------|----------------|-----------------------|-----------|--------|
| Chr<br>N <sub>o</sub> | Ins                      | Del  | Sub   | Str | Ins                | Del  | Sub    | Str | Only<br>One<br>Allele | Ins       | Del    | Sub                      | Str            | Total of<br>Homozigot | Different | Total  |
| 1)                    | 6162                     | 7627 | 90411 | 67  | 6181               | 7660 | 90330  | 69  | 208510                | 8461      | 9614   | 115386                   | 47             | 133510                | 386       | 342408 |
| 2)                    | 6340                     | 7784 | 96197 | 66  | 6363               | 7819 | 96084  | 69  | 220726                | 8868      | 9865   | 121580                   | 34             | 140348                | 406       | 361482 |
| 3)                    | 5435                     | 6634 | 82602 | 58  | 5458               | 6671 | 82626  | 60  | 189548                | 7266      | 8450   | 102479                   | 25             | 118221                | 357       | 308126 |
| 4)                    | 5541                     | 6815 | 85865 | 60  | 5568               | 6850 | 85922  | 62  | 196686                | 7836      | 8698   | 112160                   | 30             | 128725                | 391       | 325804 |
| 5)                    | 4988                     | 6022 | 73362 | 52  | 5012               | 6058 | 73424  | 54  | 168976                | 6569      | 6835   | 84997                    | 29             | 98431                 | 306       | 267713 |
| 6)                    | 5141                     | 6226 | 77843 | 62  | 5158               | 6259 | 77823  | 64  | 178580                | 6593      | 7254   | 94129                    | 38             | 108016                | 365       | 286963 |
| 7)                    | 4385                     | 5511 | 69250 | 45  | 4401               | 5535 | 69221  | 47  | 158399                | 6225      | 6655   | 83000                    | 31             | 95913                 | 293       | 254606 |
| 8)                    | 3824                     | 4663 | 64683 | 43  | 3848               | 4693 | 64848  | 45  | 146650                | 4951      | 5703   | 77557                    | 20             | 88232                 | 271       | 235154 |
| 9)                    | 3217                     | 3890 | 50485 | 37  | 3224               | 3900 | 50432  | 38  | 115226                | 4029      | 4749   | 61058                    | 20             | 69857                 | 208       | 185292 |
| 10 <sub>0</sub>       | 3842                     | 4730 | 59153 | 38  | 3859               | 4756 | 59182  | 39  | 135603                | 5117      | 6277   | 73327                    | 30             | 84753                 | 251       | 220608 |
| 11)                   | 3700                     | 4476 | 57853 | 46  | 3719               | 4501 | 57849  | 48  | 132195                | 5729      | 6188   | 77224                    | 18             | 89161                 | 256       | 221613 |
| 12)                   | 3869                     | 4734 | 55426 | 43  | 3883               | 4761 | 55459  | 45  | 128224                | 5153      | 6068   | 69976                    | 20             | 81219                 | 255       | 209698 |
| 13)                   | 2934                     | 3514 | 42363 | 35  | 2948               | 3530 | 42429  | 37  | 97793                 | 4499      | 4807   | 58879                    | 14             | 68200                 | 206       | 166200 |
| 14)                   | 2615                     | 3179 | 37922 | 29  | 2622               | 3188 | 37856  | 30  | 87444                 | 3628      | 4078   | 47804                    | 17             | 55529                 | 159       | 143133 |
| 15)                   | 2334                     | 2865 | 34061 | 29  | 2340               | 2880 | 34063  | 30  | 78605                 | 3181      | 3793   | 43104                    | 13             | 50092                 | 152       | 128850 |
| 16)                   | 2254                     | 2777 | 36656 | 22  | 2263               | 2795 | 36674  | 22  | 83466                 | 2861      | 3414   | 44559                    | 24             | 50859                 | 149       | 134475 |
| 17)                   | 2370                     | 2980 | 31799 | 25  | 2379               | 2991 | 31797  | 25  | 74368                 | 3111      | 3715   | 38051                    | 12             | 44891                 | 133       | 119394 |
| 18)                   | 2139                     | 2542 | 33201 | 24  | 2146               | 2551 | 33257  | 24  | 75887                 | 3053      | 3424   | 43130                    | 12             | 49621                 | 151       | 125660 |
| 19)                   | 1959                     | 2490 | 27634 | 18  | 1968               | 2504 | 27671  | 18  | 64265                 | 2382      | 2923   | 30924                    | 10             | 36241                 | 110       | 100617 |
| 20)                   | 1636                     | 1970 | 25718 | 14  | 1642               | 1984 | 25801  | 14  | 58784                 | 2111      | 2291   | 29484                    | 9              | 33896                 | 96        | 92777  |
| 21)                   | 1185                     | 1408 | 17402 | 12  | 1188               | 1410 | 17394  | 13  | 40015                 | 2108      | 2103   | 21844                    | $\overline{7}$ | 26064                 | 95        | 66175  |
| 22)                   | 1081                     | 1395 | 16290 | 13  | 1085               | 1403 | 16318  | 13  | 37601                 | 1460      | 1681   | 18889                    | 5              | 22036                 | 60        | 59698  |
| $X$ ) $F$             | 3216                     | 3923 | 40882 | 33  | 3203               | 3939 | 40994  | 33  | 96227                 | 4550      | 4924   | 51288                    | 12             | 60776                 | 161       | 157165 |
| $X$ ) $M$             | 7830                     | 8783 | 91898 | 115 | ٠                  |      |        | ÷.  | 108628                | ٠         |        |                          |                | ä,                    |           | 108628 |
| Y)                    | 16                       | 17   | 757   |     | ٠                  |      | $\sim$ |     | 792                   | ٠         | $\sim$ | $\overline{\phantom{a}}$ | ٠              | ٠                     |           | 792    |

Table. 4. Total Number of Variations Existing in each chromosome of a Person

Table. 5. Total Number of Variations Existing in the Whole-Genome of a Person

|        | Diploid    |        |                 |                     |        |        |         |           |      |      |      | Haploid |     |  |  |
|--------|------------|--------|-----------------|---------------------|--------|--------|---------|-----------|------|------|------|---------|-----|--|--|
| Gender |            |        | Only One Allele | <b>Both Alleles</b> |        |        |         | Different |      | Del  | Sub  | Str     |     |  |  |
|        | <b>Ins</b> | Del    | Sub             | Str                 | Ins    | Del    | Sub     | Str       |      | Ins  |      |         |     |  |  |
| Female | 160625     | 196793 | 2414512         | 770                 | 10974  | 123509 | 500829  | 477       | 5217 | -    |      | -       |     |  |  |
| Male   | 54206      | 188931 | 2332636         | 1704                | 105191 | 18585  | 1449541 | 465       | 5056 | 7846 | 8800 | 92655   | 116 |  |  |

Based on the method we developed, Table-6 shows how much space each record takes up. A record consists of multiple fields. In order to find how much space any record takes up, we should add the cost of each field constituting the record. These fields and their costs can be seen from Table-1 and Table-2. When we look at Table-6, we see that the costs of the fields "Del" are constant. But, the costs of the other fields except the fields "Del" are variable. Since we should store the sequence in insertion and substitution, their costs are determined according to the length of the sequence. For the "Different" field of Table-6, total cost differs according to the type of each variation and according to the length of the sequence if the variation is an insertion or a substitution.

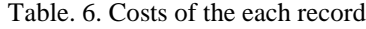

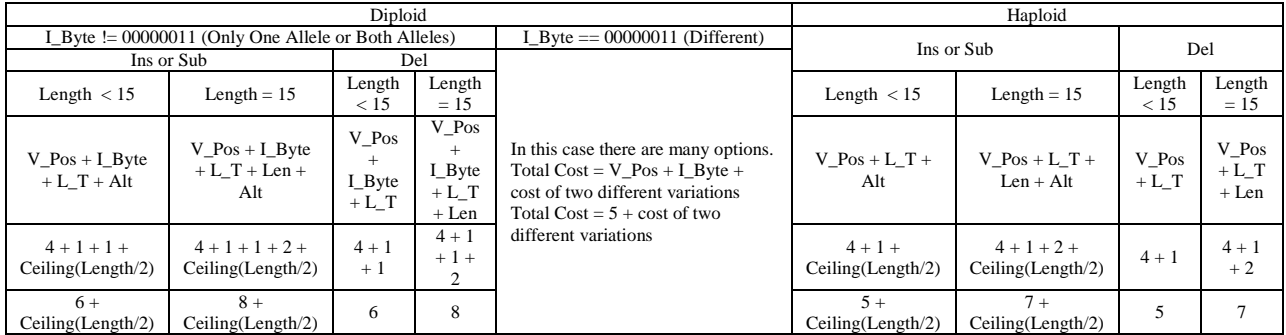

Space Requirement table (Table-7) is the table that the calculation is made for the space required to store all the variations that exist in the genome of any female or male. In order to fill the Space Requirement table, the values in Table-3, Table-5 and Table-6 were used. The values of the corresponding fields of Table-5 and Table-6 were multiplied firstly, and then all the values obtained were added. For the "Different" field of the Table-7, namely for the case where any person has different variations on both alleles of a particular chromosome, two different insertions whose lengths are approximately 3 were selected. Since the average lengths of insertions for each of the chromosomes (except chromosome 22 and chromosome Y) shown in Table-3 are between 2 and 3 (closer to 3), the result of the expression Ceiling(Length/2) is found as 2 for insertion. Similarly, since the average lengths of substitutions for each of the chromosomes shown in Table-3 are very closer to 1, the result of the expression Ceiling(Length/2) is found as 1 for substitution. When we look at this table, we see that approximately 30,08 MB and 29,66 MB are required to store all the variations which exist in the genome of any female or male respectively.

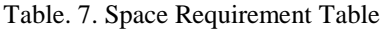

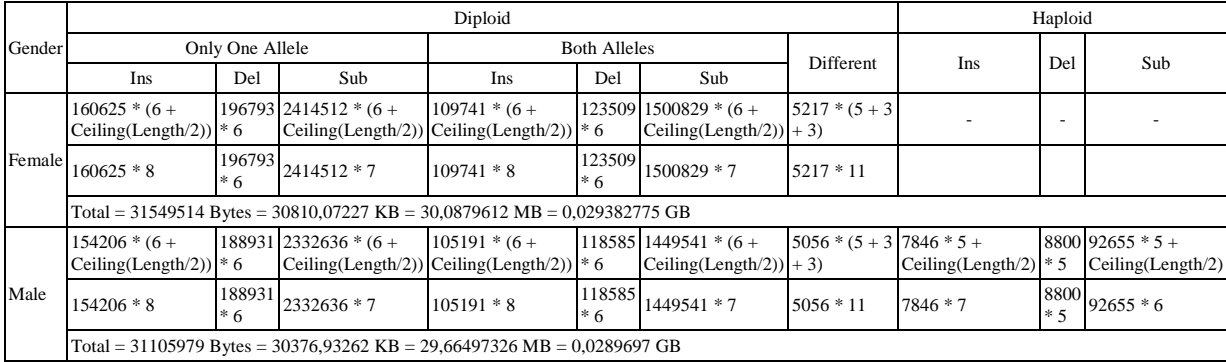

## **4. Conclusion**

By using our proposed method, the space required to store all the variations except for the structural variations in the genome of a person is approximately 0.5 % of the space required to store the raw sequence of this person. This means that, on average, our method provides a space saving of approximately 99.5%. In addition, our method yielded better results than the accomplished compression methods. The space need of our method is 0,03 GB as opposed to 1,2 GB obtained by the accomplished compression methods. The format we designed can be converted into a complete file format with some minor additions. In this way, the deficiencies of the Vcf file format can be removed.

Relational databases have been used successfully in many areas so far. But unfortunately, there are several challenges confronted when using relational databases for storing personal genetic data. In order to store all the variations existing in the genome of a person in relational database, millions of rows are required. In practice this is almost impossible. However, based on the general format we developed, variations of each chromosome can be stored in type of "varbinary (MAX)". In this way, only 23 rows would be used for each person.

## **References**

1000 Genomes Project Consortium (2010). A Map of Human Genome Variation from Population-Scale Sequencing. *Nature*, 1061-1073.

Alberts, B., et al. (2007). *Molecular Biology of the Cell*. New York, USA: Garland Science.

Bafna, V., et al. (2013). Abstractions for Genomics. *Communications of the ACM*, *56*(1), 83-93.

Behzadi, B., & Fessant, F.L. (2005). DNA Compression Challenge Revisited: A Dynamic Programming Approach. In *CPM* (pp. 190-200). Springer.

- Cao, M.D., et al. (2007). A Simple Statistical Algorithm for Biological Sequence Compression. *Proceedings of the IEEE Data Compression Conference*, 43–52.
- Chen, X., et al. (2002). Dnacompress: Fast and Effective DNA Sequence Compression. *Bioinformatics*, *18*(12), 1696-1698.
- Grümbach, S., & Tahi, F. (1993). Compression of DNAsequences. *Proceedings of the IEEE Data Compression Conference*, 340–350.
- Hammer, J., & Schneider, M. (2003). Genomics Algebra: A New, Integrating Data Model, Language, and Tool for Processing and Querying Genomic Information. *Proceedings of the 2003 CIDR Conference*, 5–8.
- Herman, D., Peternel, P., Stegnar, M., Breskvar, K., & Dolzan, V. (2006). The Influence of Sequence Variations in Factor VII, Gammaglutamyl Carboxylase and Vitamin K Epoxide Reductase Complex Genes on Warfarin Dose Requirement, *Thromb Haemost*, *95*, 782-787.
- Levy, S., et al. (2007). The Diploid Genome Sequence of an Individual Human. *PLoS Biology*, *5*(10), e254.
- Lindh, J.D., Lundgren, S., Holm, L., Alfredsson, L., & Rane, A. (2005). Several-Fold Increase in Risk of Overanticoagulation by CYP2C9 Mutations. *Clin. Pharmacol. Ther.*, *78*, 540-550.
- Millican, E.A., et al. (2007). Genetic-Based Dosing in Orthopedic Patients Beginning Warfarin Therapy. *Blood*, *110*, 1511-1515.
- Schwarz, U.I., et al. (2008). Genetic Determinants of Response to Warfarin during Initial Anticoagulation. *New England Journal of Medicine*, *358*(10), 999-1008.
- The International Human Genome Sequencing Consortium (2004). Finishing the Euchromatic Sequence of the Human Genome. *Nature*, *431*, 931–945.
- Veenstra, D.L., et al. (2005). CYP2C9 Haplotype Structure in European American Warfarin Patients and Association with Clinical Outcomes. *Clin. Pharmacol. Ther.*, *77*, 353-364.
- Wheeler, D.A., et al. (2008). The Complete Genome of an Individual by Massively Parallel DNA Sequencing. *Nature*, *452*(7189), 872-876.

Web sites:

Web-1: ftp://ftp.1000genomes.ebi.ac.uk/vol1/ftp/release/20130502/ consulted 20 Mar. 2015.

Web-2: ftp://ftp.1000genomes.ebi.ac.uk/vol1/ftp/release/20130502/supporting/bcf\_files, consulted 20 Mar. 2015.

Web-3: https://github.com/samtools/hts-specs, consulted 20 Mar. 2015.

Web-4: http://jul2012.archive.ensembl.org/Homo\_sapiens/Location/Chromosome?r=1:1-1000000, consulted 20 Mar. 2015.

314-8